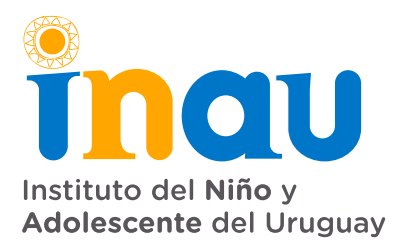

## **DEPARTAMENTO DE COMPRAS** DIVISIÓN ADQUISICIONES

Avda. Daniel Fernández Crespo 1796 · Piso 1 Teléfono: 2408 8756 / 2408 3442 int. 5 · Fax: int. 219 compras@inau.gub.uy

## **COMPRA DIRECTA N° 163/2020** 29/12/2020 23:00

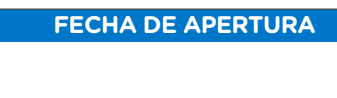

## **A efectos de realizar un relevamiento de precios testigo de mercado se le invita a cotizar por:**

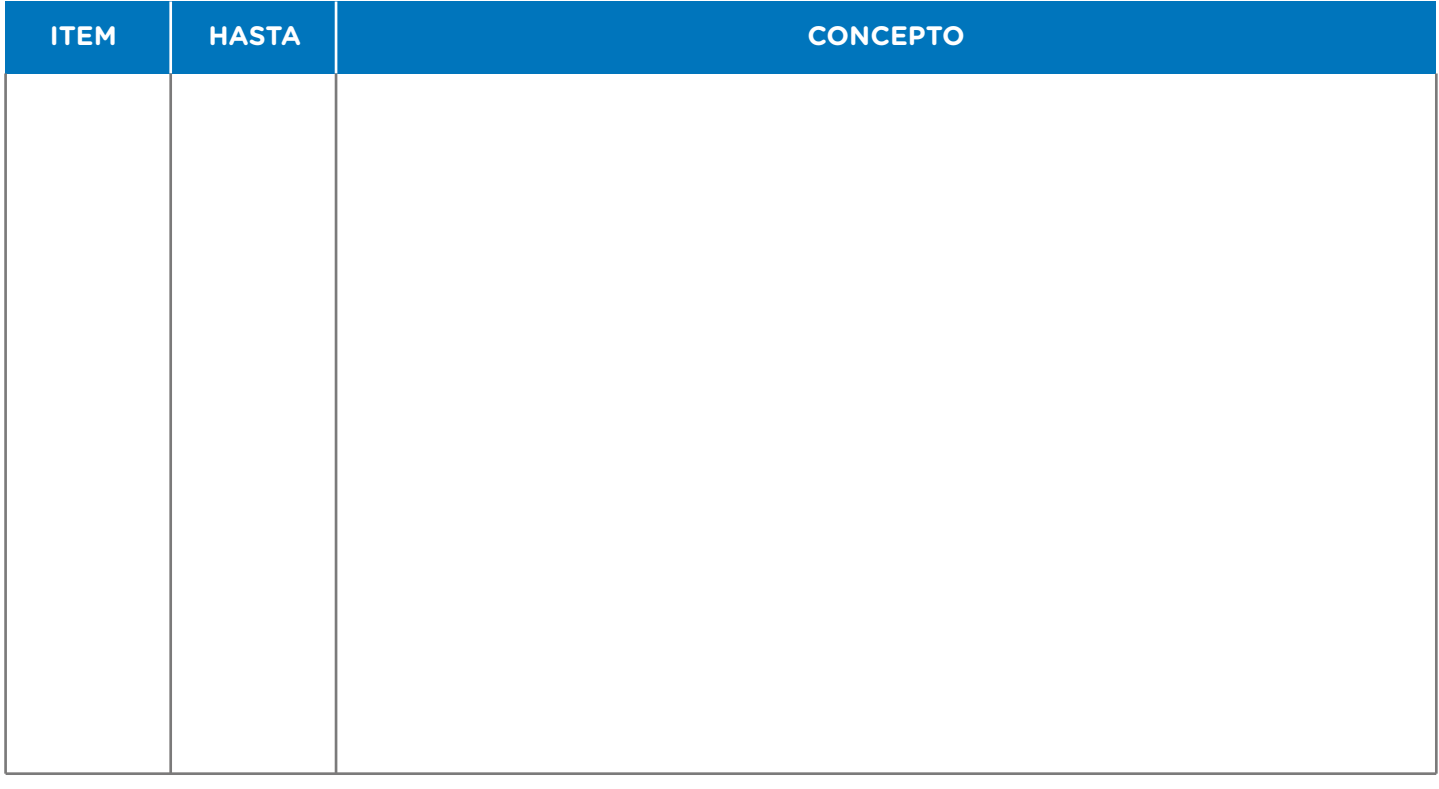

**COTIZAR ÚNICAMENTE EN LÍNEA A TRAVÉS DE www.comprasestatales.gub.uy. Todas las especificaciones deberán estar cargadas en línea, no aceptándose información por mail y/o fax**

- 1) -----------------------------------
- 2) Establecer plazo de entrega
- 3) Cotizar las 2 modalidades de pago SIIF: · Crédito a 60 días

 · Crédito a 90 días 4) El oferente deberá copiar la línea de oferta cotizada, e ingresar allí el importe correspondiente a la forma de pago que cotiza, indicando en el campo variación de qué forma de pago se trata (60- o 90 días) en caso de no establecer la forma de pago, se tomará crédito a 90 días.

**5) Indicar en la cotización Nº de compra directa y rut de la empresa. 6) Todos los oferentes deberán obligatoriamente constituir domicilio electrónico en su oferta, siendo este el único medio por el cual INAU, realizará todas las comunicaciones, notificaciones, etc. relacionadas a su vínculo con inau. En caso de que no se constituya el domicilio electrónico en la oferta, se tomará como domicilio electrónico constituido, el que se encuentra registrado en RUPE. 7) En caso de incumplimiento, se aplicará el art. 64 del TOCAF.**